#### <span id="page-0-0"></span>Cours n° 3 : diviser pour régner

Christophe Gonzales

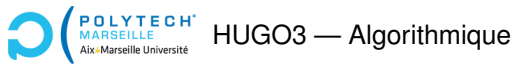

#### *Diviser pour regner ´*

Schéma de résolution d'un problème qui utilise 3 étapes :

**1 Diviser** le problème en plusieurs sous-pbs plus petits

#### *Diviser pour regner ´*

Schéma de résolution d'un problème qui utilise 3 étapes :

- **1 Diviser** le problème en plusieurs sous-pbs plus petits
- **2** Résoudre les sous-problèmes récursivement et séparément

#### *Diviser pour regner ´*

Schéma de résolution d'un problème qui utilise 3 étapes :

- **1 Diviser** le problème en plusieurs sous-pbs plus petits
- **2** Résoudre les sous-problèmes récursivement et séparément
- **3 Fusionner** les résultats pour obtenir la solution du pb d'origine

#### *Diviser pour regner ´*

Schéma de résolution d'un problème qui utilise 3 étapes :

- **1 Diviser** le problème en plusieurs sous-pbs plus petits
- **2** Résoudre les sous-problèmes récursivement et séparément
- **3 Fusionner** les résultats pour obtenir la solution du pb d'origine

#### Illustrations du principe :

- $\blacktriangleright$  Multiplication de matrices (Strassen)
- Tri rapide de tableaux
- Transformée de Fourier rapide (Cooley-Tukey)
- Géométrie algorithmique : recherche du couple de points les plus proches

#### **[Cours n° 3 : diviser pour regner](#page-0-0) 2/18 ´**

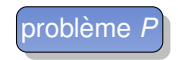

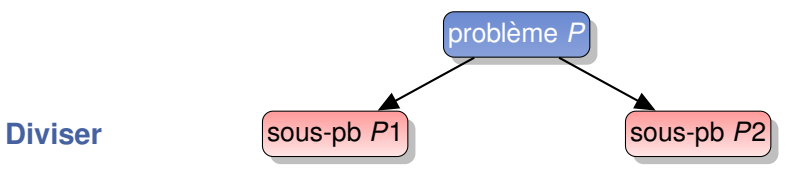

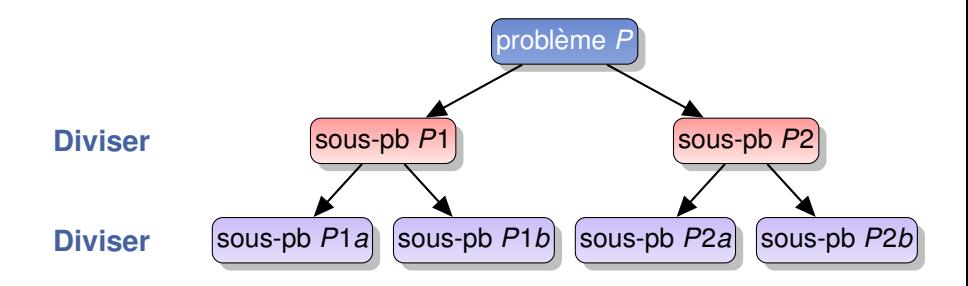

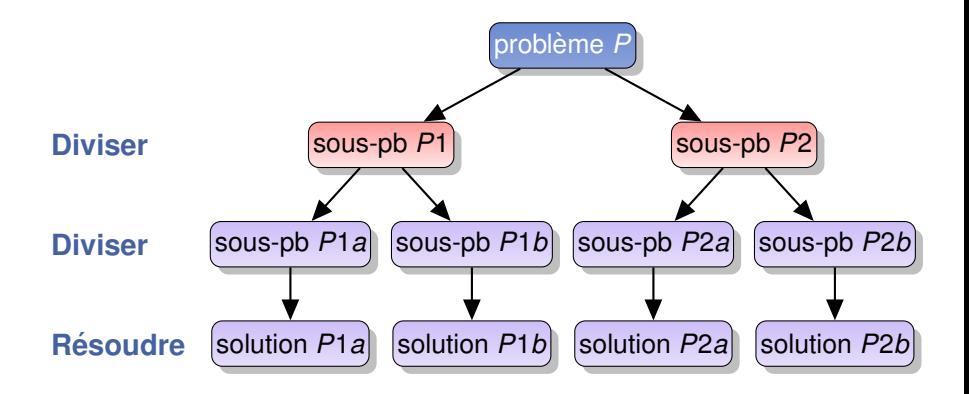

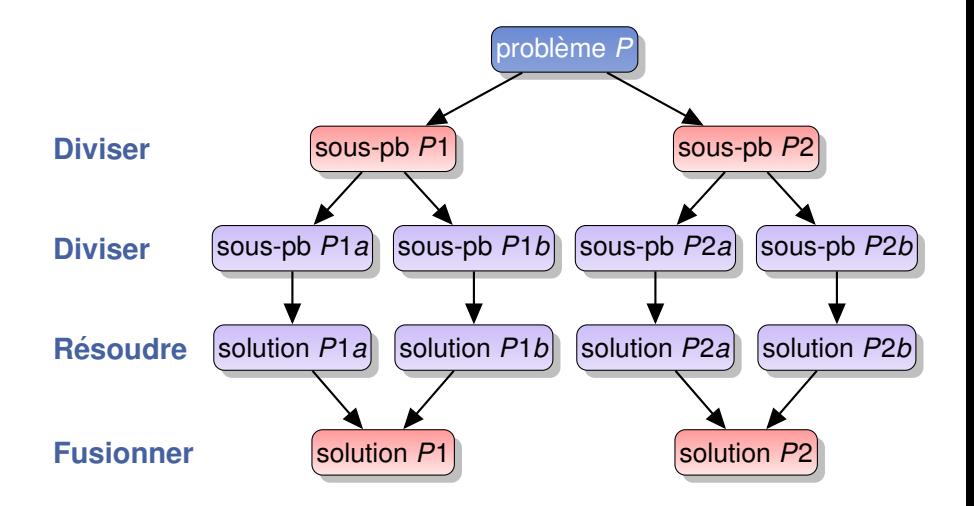

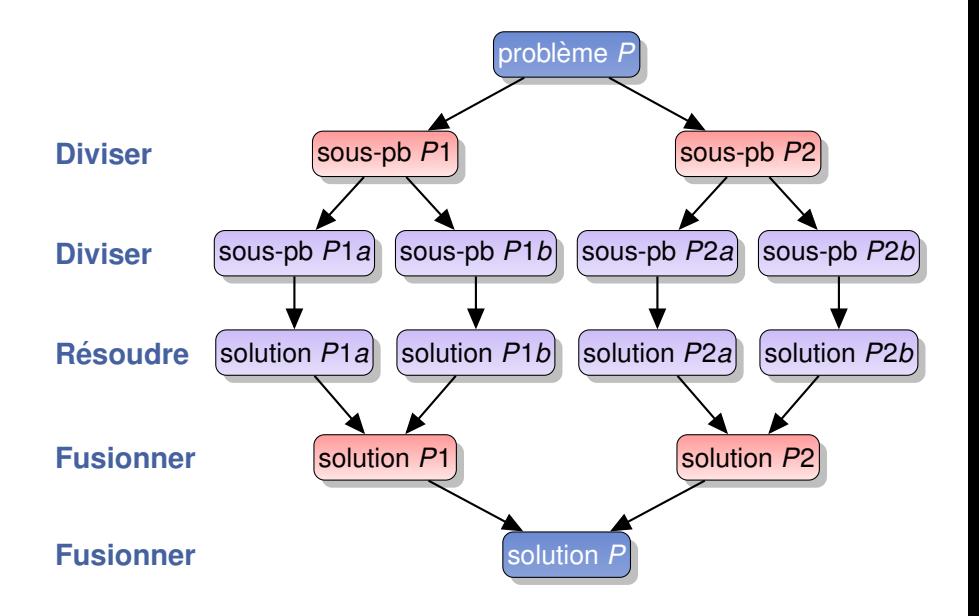

### Qu'est-ce qu'un bon « diviser pour régner »?

Quelques conditions pour un  $\ll$  diviser pour régner  $\gg$  rapide :

 $\triangleright$  Séparations en sous-problèmes  $\approx$  de mêmes tailles

- $\triangleright$  Fonctions  $\ltimes$  terminales  $\gtimes$  (sans divisions) : rapides
- $\blacktriangleright$  Fusion pas trop coûteuse

# Théorème Maître

#### *Complexite : th ´ eor ´ eme ma ` ˆıtre*

- **F** fonction qui résout un problème de taille *n* en :
	- Divisant en  $a > 0$  sous-problèmes de tailles  $n/b$
	- Résolvant ces a sous-problèmes séparément
	- Fusionnant les résultats
	- ► Complexité de division + fusion en  $O(n^d)$ ,  $d \ge 0$
- $\blacktriangleright$  Alors # d'opérations de  $f = T(n) = a \times T(\lfloor n/b \rfloor) + O(n^d)$
- **I** De plus,  $T(n)$  ∈  $\sqrt{ }$  $\left\vert \right\vert$  $\mathcal{L}$ *O*( $n^d$ ) si *d* > log<sub>*b*</sub>(*a*)  $O(n^d \log n)$  si  $d = \log_b(a)$  $O(n^{\log_b(a)})$  si  $d < \log_b(a)$

# Théorème Maître

#### *Complexite : th ´ eor ´ eme ma ` ˆıtre*

- **F** fonction qui résout un problème de taille *n* en :
	- Divisant en  $a > 0$  sous-problèmes de tailles  $n/b$
	- **Résolvant ces a sous-problèmes séparément**
	- Fusionnant les résultats
	- ► Complexité de division + fusion en  $O(n^d)$ ,  $d \ge 0$
- $\blacktriangleright$  Alors # d'opérations de  $f = T(n) = a \times T(\lfloor n/b \rfloor) + O(n^d)$
- **I** De plus,  $T(n)$  ∈  $\sqrt{ }$  $\left\vert \right\vert$  $\mathcal{L}$ *O*( $n^d$ ) si *d* > log<sub>*b*</sub>(*a*)  $O(n^d \log n)$  si  $d = \log_b(a)$  $O(n^{\log_b(a)})$  si  $d < \log_b(a)$

#### Exemple :

▶ Multiplication de 2 matrices carrées de taille *n* :

- Algo naïf :  $O(n^3)$  (cf. cours 1)
- **Strassen** :  $a = 7, b = 2, d = 2$

# Théorème Maître

#### *Complexite : th ´ eor ´ eme ma ` ˆıtre*

- **F** fonction qui résout un problème de taille *n* en :
	- $\triangleright$  Divisant en  $a > 0$  sous-problèmes de tailles  $n/b$
	- Résolvant ces *a* sous-problèmes séparément
	- **Fusionnant les résultats**
	- ► Complexité de division + fusion en  $O(n^d)$ ,  $d \ge 0$
- $\blacktriangleright$  Alors # d'opérations de  $f = T(n) = a \times T(\lfloor n/b \rfloor) + O(n^d)$
- **I** De plus,  $T(n)$  ∈  $\sqrt{ }$  $\left\vert \right\vert$  $\mathcal{L}$ *O*( $n^d$ ) si *d* > log<sub>*b*</sub>(*a*)  $O(n^d \log n)$  si  $d = \log_b(a)$  $O(n^{\log_b(a)})$  si  $d < \log_b(a)$

#### Exemple :

▶ Multiplication de 2 matrices carrées de taille *n* :

▶ Algo naïf : 
$$
O(n^3)
$$
 (cf. cours 1)

► Strassen :  $a = 7, b = 2, d = 2, \log_2(7) \approx 2, 8 > d$ 

 $\implies$  Complexité =  $O(n^{\log_2(7)}) = O(n^{2,8})$ 

**[Cours n° 3 : diviser pour regner](#page-0-0) 5/18 ´**

#### *Principe de Strassen*

- $\blacktriangleright$  Entrée : deux matrices A et B de tailles  $n \times n$
- $\blacktriangleright$  Sortie : la matrice produit  $C = A \times B$

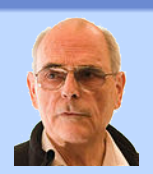

#### *Principe de Strassen*

- $\blacktriangleright$  Entrée : deux matrices A et B de tailles  $n \times n$
- $\blacktriangleright$  Sortie : la matrice produit  $C = A \times B$
- $\blacktriangleright$  Idée : scinder les matrices en 4 sous-blocs :

$$
A = \begin{pmatrix} A_{11} & A_{12} \\ A_{21} & A_{22} \end{pmatrix} \text{ et } B = \begin{pmatrix} B_{11} & B_{12} \\ B_{21} & B_{22} \end{pmatrix}
$$

$$
\implies
$$
 Sous-blocs  $A_{ij}$  et  $B_{ij}$  de tailles environ  $\frac{n}{2} \times \frac{n}{2}$ 

#### *Principe de Strassen*

- $\blacktriangleright$  Entrée : deux matrices A et B de tailles  $n \times n$
- $\blacktriangleright$  Sortie : la matrice produit  $C = A \times B$
- Idée : scinder les matrices en 4 sous-blocs :

$$
A = \begin{pmatrix} A_{11} & A_{12} \\ A_{21} & A_{22} \end{pmatrix} \text{ et } B = \begin{pmatrix} B_{11} & B_{12} \\ B_{21} & B_{22} \end{pmatrix}
$$

 $\Longrightarrow$  Sous-blocs  $A_{ij}$  et  $B_{ij}$  de tailles environ  $\frac{n}{2} \times \frac{n}{2}$ 2

- **Diviser : Créer 7 matrices produits de certains de ces blocs**
- ▶ Résoudre : Calculer ces 7 matrices  $M_i$
- **► Fusionner :** 6 additions et 2 soustractions des  $M_i$   $\Longrightarrow$  C

#### *Principe de Strassen*

- $\blacktriangleright$  Entrée : deux matrices A et B de tailles  $n \times n$
- $\blacktriangleright$  Sortie : la matrice produit  $C = A \times B$
- $\blacktriangleright$  Idée : scinder les matrices en 4 sous-blocs :

$$
A = \begin{pmatrix} A_{11} & A_{12} \\ A_{21} & A_{22} \end{pmatrix} \text{ et } B = \begin{pmatrix} B_{11} & B_{12} \\ B_{21} & B_{22} \end{pmatrix}
$$

 $\Longrightarrow$  Sous-blocs  $A_{ij}$  et  $B_{ij}$  de tailles environ  $\frac{n}{2} \times \frac{n}{2}$ 2

- **Diviser : Créer 7 matrices produits de certains de ces blocs**
- ▶ Résoudre : Calculer ces 7 matrices  $M_i$
- **► Fusionner :** 6 additions et 2 soustractions des  $M_i$   $\Longrightarrow$  C

Rappel : Complexité en  $O(n^{2,8})$  au lieu de  $O(n^3)$ 

$$
\blacktriangleright n = 1000 \Longrightarrow n^3 \approx 4 \times n^{2,8}
$$

Les matrices *M<sup>i</sup>* :

\n- ► 
$$
M_1 = (A_{11} + A_{22}) \times (B_{11} + B_{22})
$$
\n- ▶  $M_2 = (A_{21} + A_{22}) \times B_{11}$
\n- ▶  $M_3 = A_{11} \times (B_{12} - B_{22})$
\n- ▶  $M_4 = A_{22} \times (B_{21} - B_{11})$
\n- ▶  $M_5 = (A_{11} + A_{12}) \times B_{22}$
\n- ▶  $M_6 = (A_{21} - A_{11}) \times (B_{11} + B_{12})$
\n- ▶  $M_7 = (A_{12} - A_{22}) \times (B_{21} + B_{22})$
\n

Les matrices *M<sup>i</sup>* :

\n- ► 
$$
M_1 = (A_{11} + A_{22}) \times (B_{11} + B_{22})
$$
\n- ▶  $M_2 = (A_{21} + A_{22}) \times B_{11}$
\n- ▶  $M_3 = A_{11} \times (B_{12} - B_{22})$
\n- ▶  $M_4 = A_{22} \times (B_{21} - B_{11})$
\n- ▶  $M_5 = (A_{11} + A_{12}) \times B_{22}$
\n- ▶  $M_6 = (A_{21} - A_{11}) \times (B_{11} + B_{12})$
\n- ▶  $M_7 = (A_{12} - A_{22}) \times (B_{21} + B_{22})$
\n

 $C = \begin{pmatrix} M_1 + M_4 - M_5 + M_7 & M_3 + M_5 \\ M_1 + M_2 & M_1 + M_2 \end{pmatrix}$ *M*<sup>2</sup> + *M*<sup>4</sup> *M*<sup>1</sup> − *M*<sup>2</sup> + *M*<sup>3</sup> + *M*<sup>6</sup>

#### **[Cours n° 3 : diviser pour regner](#page-0-0) 7/18 ´**

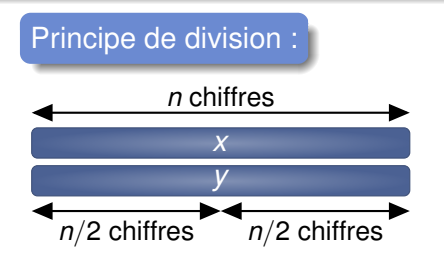

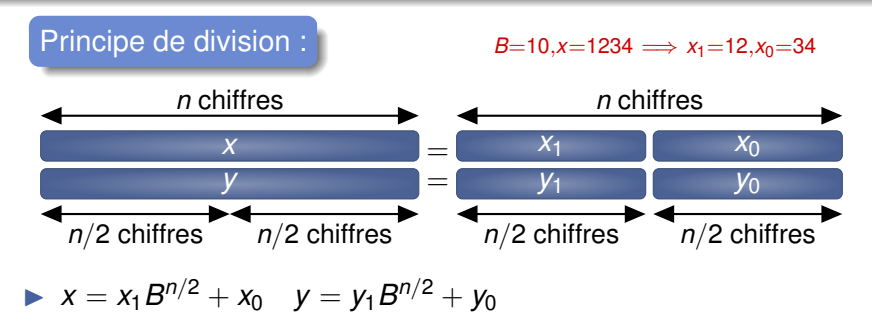

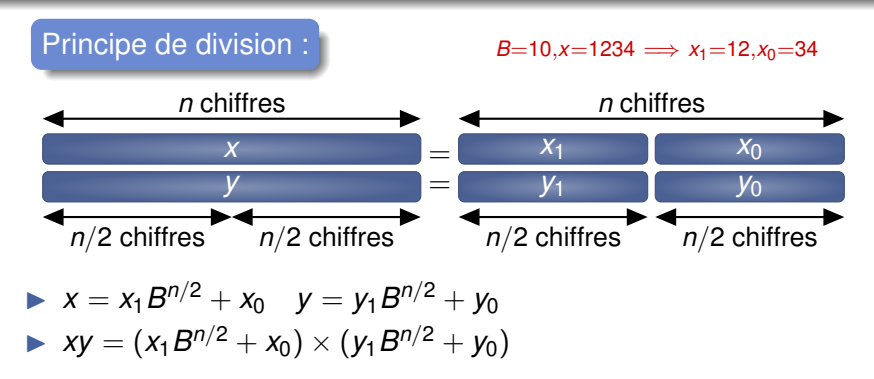

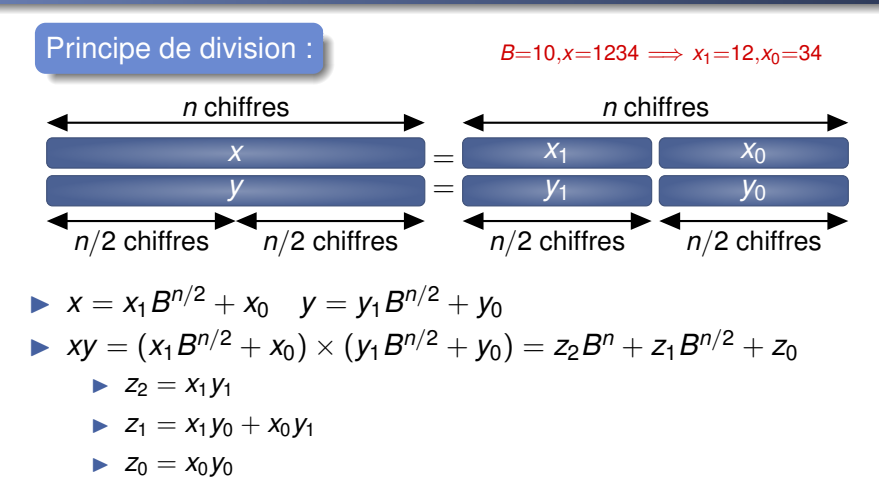

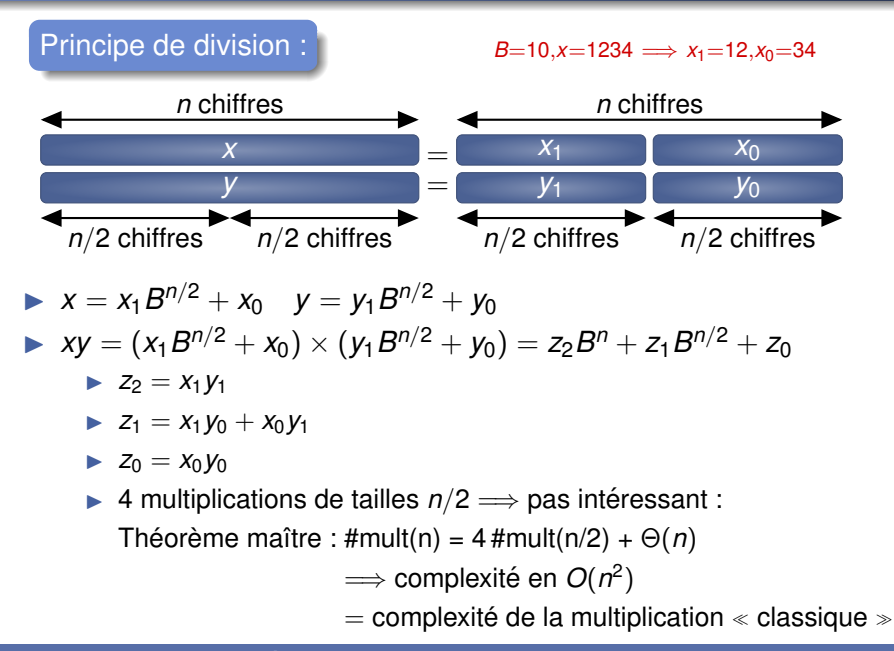

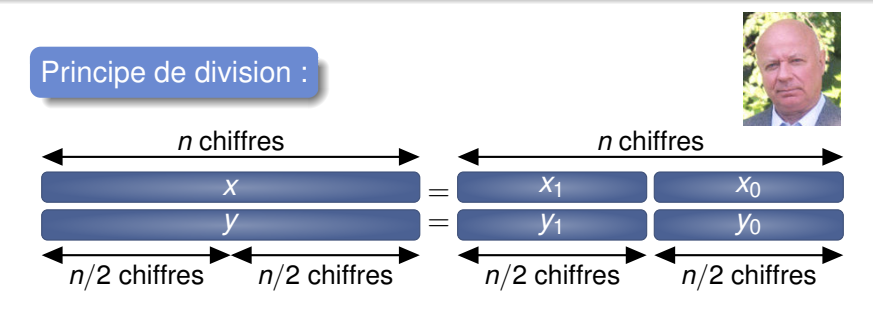

 $\triangleright$   $x = x_1 B^{n/2} + x_0$   $y = y_1 B^{n/2} + y_0$ 

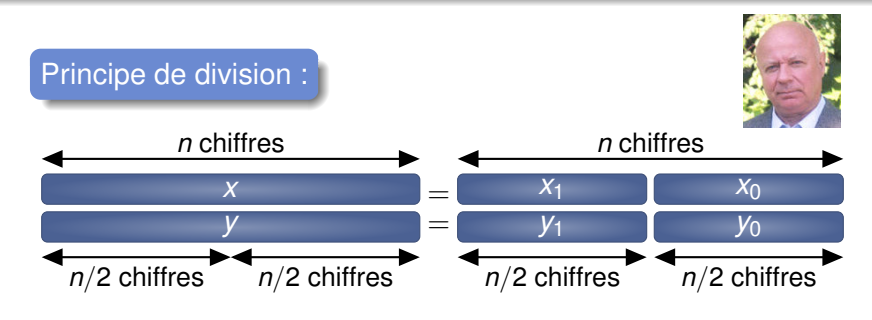

 $\triangleright$   $x = x_1 B^{n/2} + x_0$   $y = y_1 B^{n/2} + y_0$  $\triangleright$   $xy = (x_1B^{n/2} + x_0) \times (y_1B^{n/2} + y_0) = z_2B^n + z_1B^{n/2} + z_0$ 

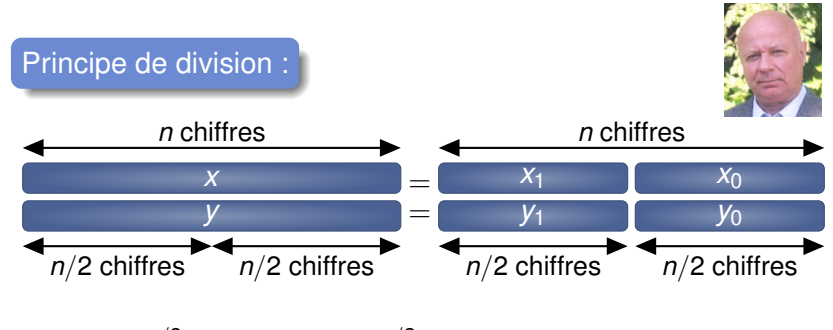

$$
x = x_1 B^{n/2} + x_0 \t y = y_1 B^{n/2} + y_0
$$
  
\n
$$
xy = (x_1 B^{n/2} + x_0) \times (y_1 B^{n/2} + y_0) = z_2 B^n + z_1 B^{n/2} + z_0
$$
  
\n
$$
z_2 = x_1 y_1
$$
  
\n
$$
z_1 = (x_1 + x_0) \times (y_1 + y_0) - z_2 - z_0
$$
  
\n
$$
z_0 = x_0 y_0
$$

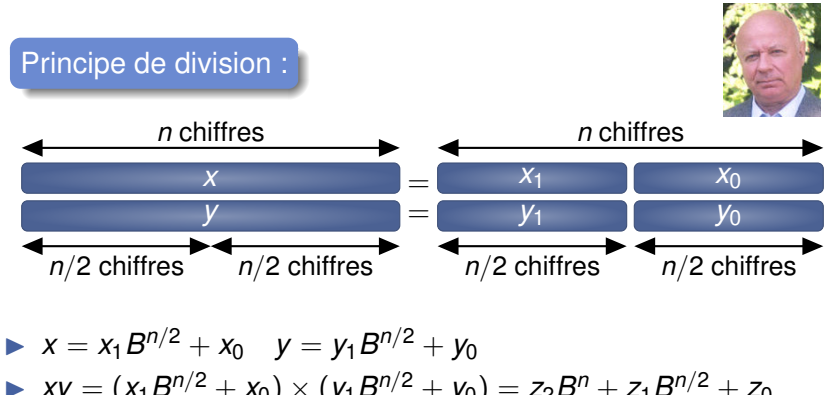

$$
xy = (x_1B^{n/2} + x_0) \times (y_1B^{n/2} + y_0) = z_2B^n + z_1B^{n/2} + z_0
$$
  
\n
$$
z_2 = x_1y_1
$$
  
\n
$$
z_1 = (x_1 + x_0) \times (y_1 + y_0) - z_2 - z_0
$$
  
\n
$$
z_0 = x_0y_0
$$
  
\n
$$
z_1 = x_1y_1
$$
  
\n
$$
z_2 = x_1y_1
$$
  
\n
$$
z_3 = x_0y_0
$$
  
\n
$$
z_4 = x_1y_1
$$
  
\n
$$
z_5 = x_0y_0
$$
  
\n
$$
z_6 = x_0y_0
$$
  
\n
$$
z_7 = x_0y_0
$$
  
\n
$$
z_8 = x_0y_0
$$
  
\n
$$
z_9 = x_0y_0
$$
  
\n
$$
z_9 = x_0y_0
$$
  
\n
$$
z_9 = x_0y_0
$$
  
\n
$$
z_9 = x_0y_0
$$
  
\n
$$
z_9 = x_0y_0
$$
  
\n
$$
z_9 = x_0y_0
$$
  
\n
$$
z_9 = x_0y_0
$$
  
\n
$$
z_9 = x_0y_0
$$
  
\n
$$
z_9 = x_0y_0
$$
  
\n
$$
z_9 = x_0y_0
$$
  
\n
$$
z_9 = x_0y_0
$$
  
\n
$$
z_9 = x_0y_0
$$
  
\n
$$
z_9 = x_0y_0
$$
  
\n
$$
z_9 = x_0y_0
$$
  
\n
$$
z_9 = x_0y_0
$$
  
\n
$$
z_9 = x_0y_0
$$
  
\n
$$
z_9 = x_0y_0
$$
  
\n
$$
z_9 = x_0y_0
$$
  
\n
$$
z_9 = x_0y_0
$$
  
\n
$$
z_9 = x_0y_0
$$

#### **[Cours n° 3 : diviser pour regner](#page-0-0) 9/18 ´**

### Algorithme de Karatsuba

#### Karatsuba en base  $B = 10$  :

```
1 fonction mult_Karatsuba (x, y, n):
 2 si n = 1 alors
3 retourner x × y
4 sinon
5 m \leftarrow n/2<br>6 X_1 \leftarrow X_26 x_1 \leftarrow x / 10^m \text{# décalages de bits}<br>
x_2 \leftarrow x \text{# } 10^m \text{# masguage de bits}}7 x_0 \leftarrow x % 10^m # masquage de bits<br>8 v_1 \leftarrow v / 10^m8 y_1 \leftarrow y / 10^m<br>9 y_0 \leftarrow y \frac{1}{8} 10^my_0 \leftarrow y % 10<sup>m</sup>
10
11 z2 ← mult_Karatsuba(x1,y1,m)
12 z0 ← mult_Karatsuba(x0,y0,m)
13 t_1 \leftarrow \text{mult_Karatsuba}(X_1 + X_0, Y_1 + Y_0, \text{m})14 Z_1 \leftarrow t_1 - Z_2 - Z_015
16 retourner z_2 \times 10^n + z_1 \times 10^m + z_0 \neq \times : décalages de bits
17 finsi
```
#### Application de l'algorithme de Karatsuba

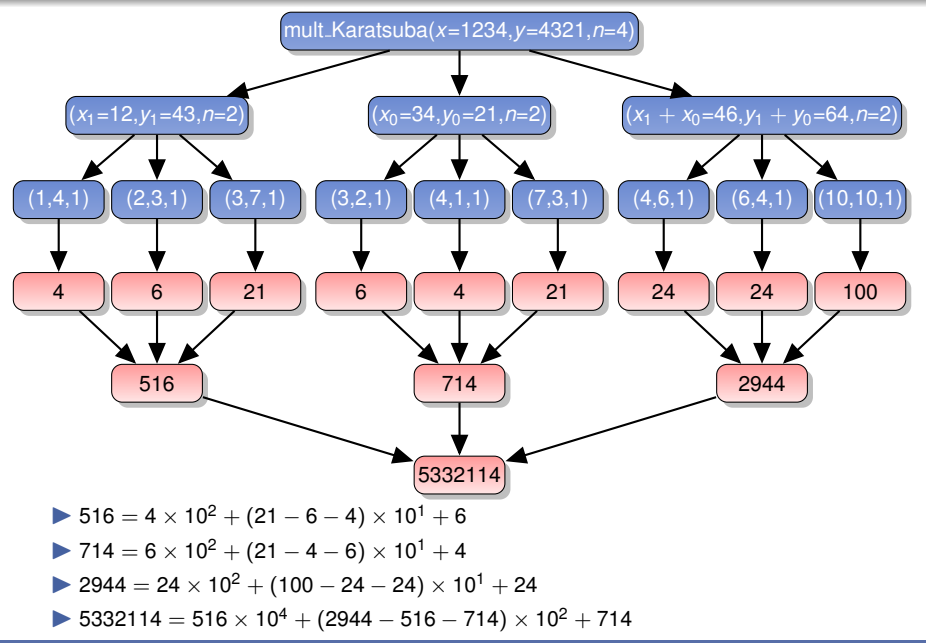

**[Cours n° 3 : diviser pour regner](#page-0-0) 11/18 ´**

```
1 fonction recherche_max (tableau T): algorithme iteratif ´
2 \quad n \leftarrow \text{longueur (T)}3 elt_max = T[0]4 pour i variant de 1 `a n-1 faire
5 si T[i] > elt_max alors
6 elt_max = T[i]7 finsi
8 fait
9 retourner elt_max
```
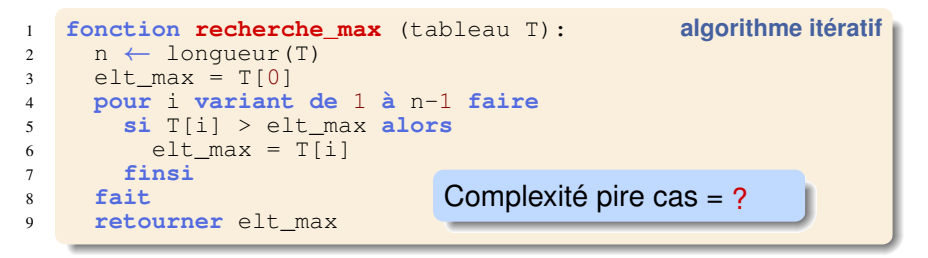

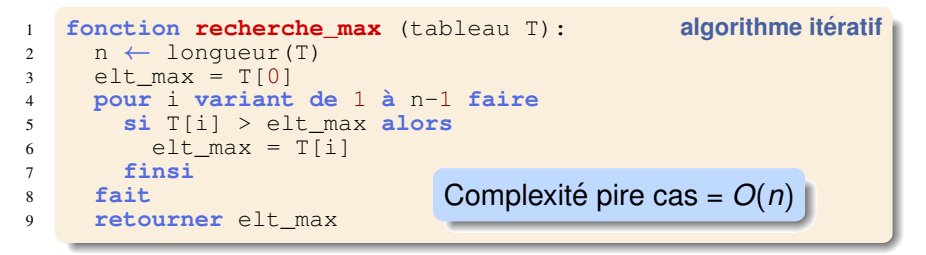

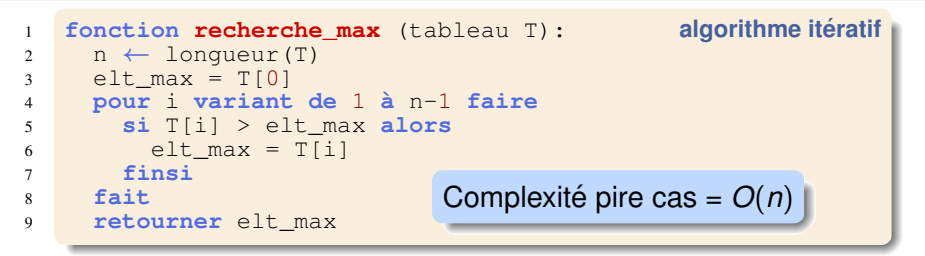

```
1 fonction recherche_max_DPR (tableau T): diviser pour regner ´
2 \quad n \leftarrow \text{longueur (T)}3 \times 1 = 1 alors
4 retourner T[0]
5 sinon
6 m \leftarrow |n/2|
7 elt1 ← recherche_max_DPR (sous-tableau T[0..m])
8 elt2 ← recherche_max_DPR (sous-tableau T[m+1..n-1])
9 retourner max (elt1, elt2)
10 finsi
```
# Recherche de l'élément maximal d'un tableau

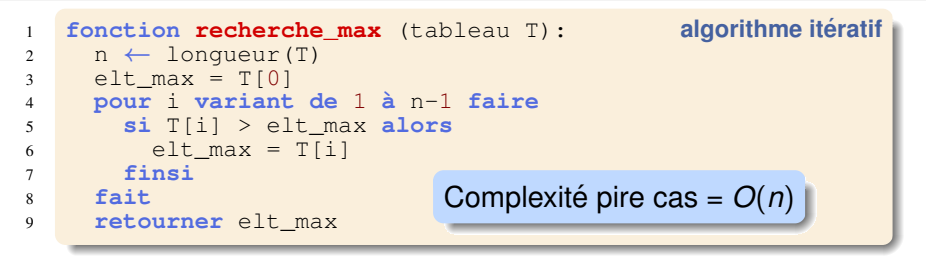

```
1 fonction recherche_max_DPR (tableau T): diviser pour regner ´
2 \quad n \leftarrow \text{longueur (T)}3 \times 1 = 1 alors
4 retourner T[0]
5 sinon
6 m \leftarrow |n/2|
7 elt1 ← recherche_max_DPR (sous-tableau T[0..m])
8 elt2 ← recherche_max_DPR (sous-tableau T[m+1..n-1])
9 retourner max (elt1, elt2)
10 finsi
                              Complexité pire cas = ?
```
# Recherche de l'élément maximal d'un tableau

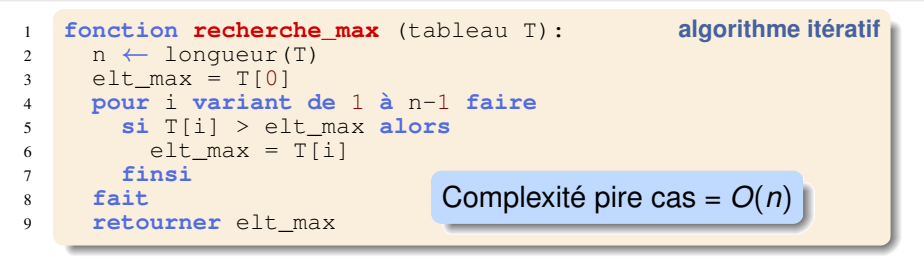

```
1 fonction recherche_max_DPR (tableau T): diviser pour regner ´
2 \quad n \leftarrow \text{longueur (T)}3 \times 1 = 1 alors
4 retourner T[0]
5 sinon
6 m \leftarrow |n/2|
7 elt1 ← recherche_max_DPR (sous-tableau T[0..m])
8 elt2 ← recherche_max_DPR (sous-tableau T[m+1..n-1])
9 retourner max (elt1, elt2)
10 finsi
                              Complexité pire cas = O(n)
```
# Recherche de l'élément maximal d'un tableau

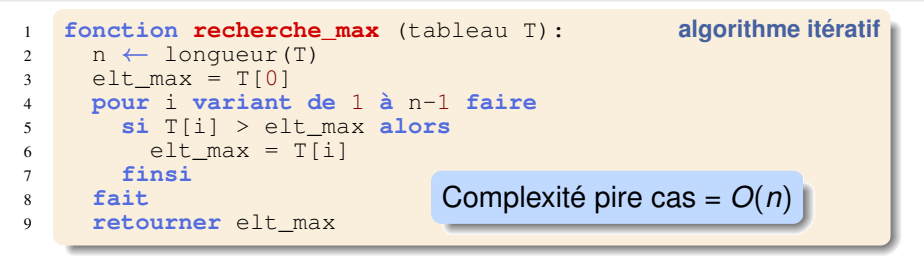

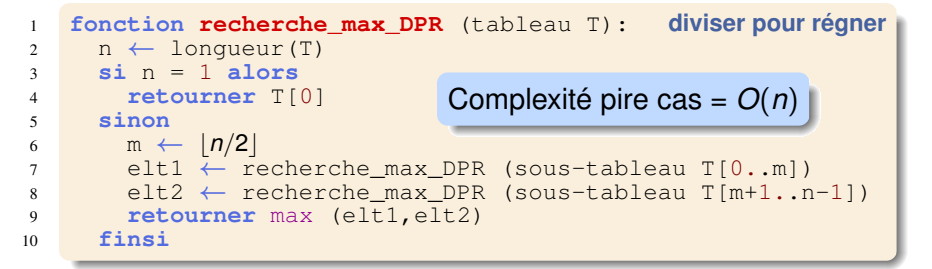

 $\implies$  Diviser pour régner n'est pas toujours intéressant !

 $\blacktriangleright$  Idée générale des algorithmes de tri : permuter des éléments

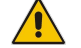

Ne pas utiliser de tableau temporaire !

Trop coûteux en mémoire

 $\blacktriangleright$  Idée générale des algorithmes de tri : permuter des éléments

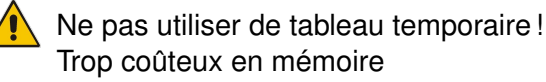

 $\implies$  Algorithmes par comparaisons des cellules du tableau

 $\blacktriangleright$  Idée générale des algorithmes de tri : permuter des éléments

Ne pas utiliser de tableau temporaire ! Trop coûteux en mémoire

 $\implies$  Algorithmes par comparaisons des cellules du tableau

### Algorithme naïf : tri par sélection

```
1 fonction tri_selection(tableau T) :
2 \quad n \leftarrow \text{longueur (T)}3 pour i variant de 0 `a n-2 faire
4 min ← i # recherche du min des éléments de T[i..n-1]
5 pour j variant de i+1 `a n-1 faire
6 si t[j] < t[min] alors
7 \qquad \qquad \text{min} \leftarrow \text{i}8 finsi
9 fait
10 \qquad échanger t[i] et t[min] # placer le min dans T[i]11 fait
```
 $\blacktriangleright$  Idée générale des algorithmes de tri : permuter des éléments

Ne pas utiliser de tableau temporaire ! Trop coûteux en mémoire

 $\implies$  Algorithmes par comparaisons des cellules du tableau

### Algorithme naïf : tri par sélection

```
1 fonction tri_selection(tableau T) :
2 \quad n \leftarrow \text{longueur (T)}3 pour i variant de 0 `a n-2 faire
4 min ← i # recherche du min des éléments de T[i..n-1]
5 pour j variant de i+1 `a n-1 faire
6 si t[j] < t[min] alors
7 \qquad \qquad \text{min} \leftarrow \text{i}8 finsi
9 fait
10 \qquad échanger t[i] et t[min] # placer le min dans T[i]11 fait
                                   Complexité pire cas : O(n^2)
```
 $\blacktriangleright$  Idée générale des algorithmes de tri : permuter des éléments

Ne pas utiliser de tableau temporaire ! Trop coûteux en mémoire

 $\implies$  Algorithmes par comparaisons des cellules du tableau

### Algorithme naïf : tri par sélection

```
1 fonction tri_selection(tableau T) :
2 \quad n \leftarrow \text{longueur (T)}3 pour i variant de 0 `a n-2 faire
4 min ← i # recherche du min des éléments de T[i..n-1]
5 pour j variant de i+1 `a n-1 faire
6 si t[j] < t[min] alors
7 \qquad \qquad \text{min} \leftarrow \text{i}8 finsi
9 fait
10 \qquad échanger t[i] et t[min] # placer le min dans T[i]11 fait
                                   Complexité pire cas : O(n^2)
```
### Théorème : Tout algo de tri par comparaisons est en  $\Omega(n \log(n))$

#### **[Cours n° 3 : diviser pour regner](#page-0-0) 13/18 ´**

# Tri rapide de tableaux (quicksort)

#### *Principe du tri rapide – Hoare 1961*

- $\blacktriangleright$  Partitionnement par comparaisons/permutations
- **Diviser : placer par permutations un élément du tableau** (*pivot*) à sa place définitive :
	- $\blacktriangleright$  les éléments inférieurs sont à sa gauche
	- les éléments supérieurs sont à sa droite
	- $\implies$  diviser en 2 sous-tableaux
- **Résoudre : trier les 2 sous-tableaux**
- **Fusionner : plus rien à faire**

# Tri rapide de tableaux (quicksort)

#### *Principe du tri rapide – Hoare 1961*

- $\blacktriangleright$  Partitionnement par comparaisons/permutations
- **Diviser : placer par permutations un élément du tableau** (*pivot*) à sa place définitive :
	- $\blacktriangleright$  les éléments inférieurs sont à sa gauche
	- $\blacktriangleright$  les éléments supérieurs sont à sa droite
	- $\implies$  diviser en 2 sous-tableaux
- **EXECUTE:** Trier les 2 sous-tableaux
- **Fusionner** : plus rien à faire

Plein de variations sur le choix du pivot !

```
1 fonction tri_rapide (tableau T,
2 index_min, # 1er elt du tableau
3 index max): # dernier elt du tableau
4 si index_min < index_max alors
5 pivot \leftarrow partition (T, index min, index max)
6 tri rapide (T, index min, pivot-1)
7 tri rapide (T, pivot+1, index max)
8 finsi
```
#### **[Cours n° 3 : diviser pour regner](#page-0-0) 14/18 ´**

```
1 fonction partition(tableau T,
2 index_min, # 1er element du tableau *
3 index max) : # dernier elt du tableau
4 pivot ← T[index_max]
5 i ← index_min
6 pour j variant de index_min `a index_max faire
7 si T[j] < pivot alors
8 échanger T[i] et T[j]
9 i \leftarrow i + 110 finsi
11 fait
12 échanger T[i] et T[index_max]
13 retourner i
```

```
1 fonction partition(tableau T,
2 index min, # 1er elément du tableau
3 index max) : # dernier elt du tableau
4 pivot ← T[index_max]
5 i ← index_min
6 pour j variant de index_min `a index_max faire
7 si T[j] < pivot alors
8 échanger T[i] et T[j]
9 i \leftarrow i + 110 finsi
11 fait
12 échanger T[i] et T[index_max]
13 retourner i
```
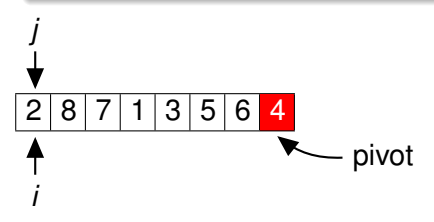

- **Invariant de boucle :** 
	- $\blacktriangleright$  À gauche de *i* : elts  $\lt$  pivot
	- I Entre *i* et *j* : elts ≥ pivot

```
1 fonction partition(tableau T,
2 index min, # 1er elément du tableau
3 index max) : # dernier elt du tableau
4 pivot ← T[index_max]
5 i ← index_min
6 pour j variant de index_min `a index_max faire
7 si T[j] < pivot alors
8 échanger T[i] et T[j]
9 i \leftarrow i + 110 finsi
11 fait
12 échanger T[i] et T[index_max]
13 retourner i
```
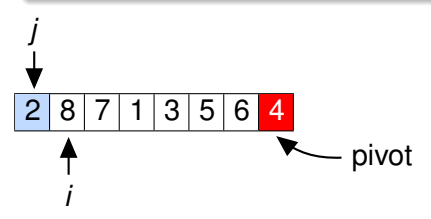

- $\blacktriangleright$  À gauche de *i* : elts  $\lt$  pivot
- I Entre *i* et *j* : elts ≥ pivot

```
1 fonction partition(tableau T,
2 index min, # 1er elément du tableau
3 index max) : # dernier elt du tableau
4 pivot ← T[index_max]
5 i ← index_min
6 pour j variant de index_min `a index_max faire
7 si T[j] < pivot alors
8 échanger T[i] et T[j]
9 i \leftarrow i + 110 finsi
11 fait
12 échanger T[i] et T[index_max]
13 retourner i
```
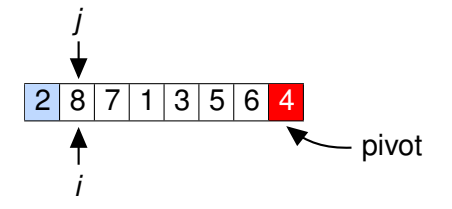

- $\blacktriangleright$  À gauche de *i* : elts  $\lt$  pivot
- I Entre *i* et *j* : elts ≥ pivot

```
1 fonction partition(tableau T,
2 index min, # 1er elément du tableau
3 index max) : # dernier elt du tableau
4 pivot ← T[index_max]
5 i ← index_min
6 pour j variant de index_min `a index_max faire
7 si T[j] < pivot alors
8 échanger T[i] et T[j]
9 i \leftarrow i + 110 finsi
11 fait
12 échanger T[i] et T[index_max]
13 retourner i
```
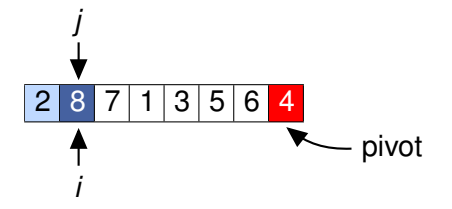

- $\blacktriangleright$  À gauche de *i* : elts  $\lt$  pivot
- I Entre *i* et *j* : elts ≥ pivot

```
1 fonction partition(tableau T,
2 index min, # 1er elément du tableau
3 index max) : # dernier elt du tableau
4 pivot ← T[index_max]
5 i ← index_min
6 pour j variant de index_min `a index_max faire
7 si T[j] < pivot alors
8 échanger T[i] et T[j]
9 i \leftarrow i + 110 finsi
11 fait
12 échanger T[i] et T[index_max]
13 retourner i
```
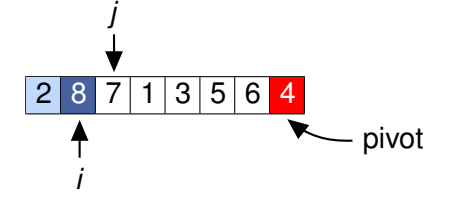

- $\blacktriangleright$  À gauche de *i* : elts  $\lt$  pivot
- I Entre *i* et *j* : elts ≥ pivot

```
1 fonction partition(tableau T,
2 index min, # 1er elément du tableau
3 index max) : # dernier elt du tableau
4 pivot ← T[index_max]
5 i ← index_min
6 pour j variant de index_min `a index_max faire
7 si T[j] < pivot alors
8 échanger T[i] et T[j]
9 i \leftarrow i + 110 finsi
11 fait
12 échanger T[i] et T[index_max]
13 retourner i
```
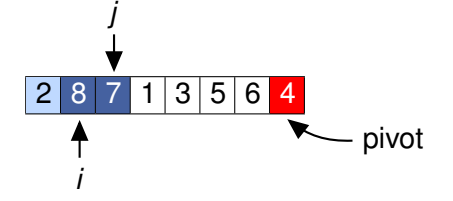

- $\blacktriangleright$  À gauche de *i* : elts  $\lt$  pivot
- I Entre *i* et *j* : elts ≥ pivot

```
1 fonction partition(tableau T,
2 index min, # 1er elément du tableau
3 index max) : # dernier elt du tableau
4 pivot ← T[index_max]
5 i ← index_min
6 pour j variant de index_min `a index_max faire
7 si T[j] < pivot alors
8 échanger T[i] et T[j]
9 i \leftarrow i + 110 finsi
11 fait
12 échanger T[i] et T[index_max]
13 retourner i
```
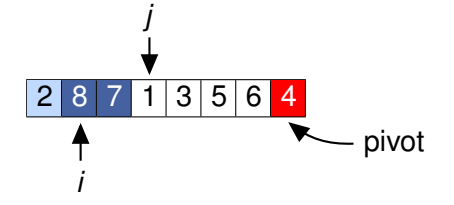

- $\blacktriangleright$  À gauche de *i* : elts  $\lt$  pivot
- I Entre *i* et *j* : elts ≥ pivot

```
1 fonction partition(tableau T,
2 index min, # 1er elément du tableau
3 index max) : # dernier elt du tableau
4 pivot ← T[index_max]
5 i ← index_min
6 pour j variant de index_min `a index_max faire
7 si T[j] < pivot alors
8 échanger T[i] et T[j]
9 i \leftarrow i + 110 finsi
11 fait
12 échanger T[i] et T[index_max]
13 retourner i
```
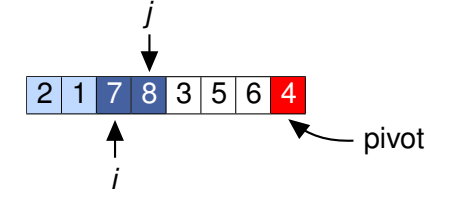

- $\blacktriangleright$  À gauche de *i* : elts  $\lt$  pivot
- I Entre *i* et *j* : elts ≥ pivot

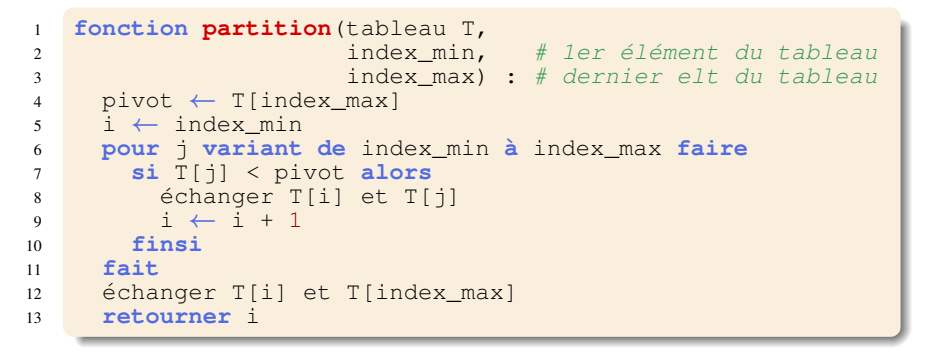

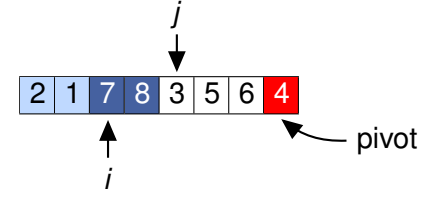

- $\blacktriangleright$  À gauche de *i* : elts  $\lt$  pivot
- I Entre *i* et *j* : elts ≥ pivot

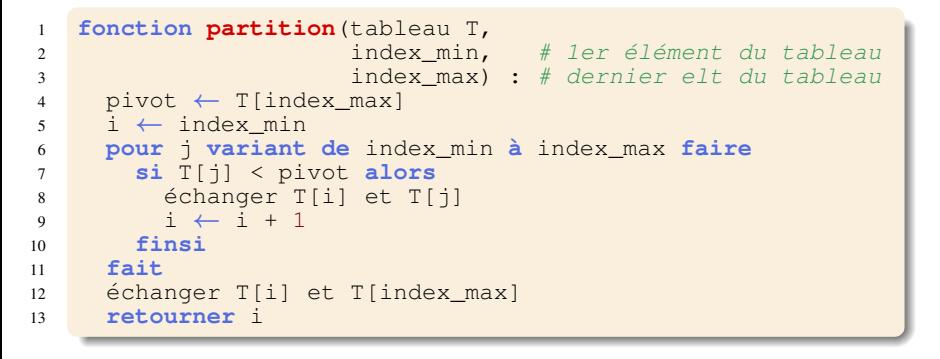

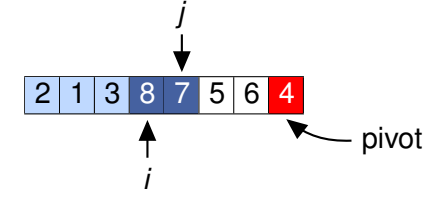

- $\blacktriangleright$  À gauche de *i* : elts  $\lt$  pivot
- I Entre *i* et *j* : elts ≥ pivot

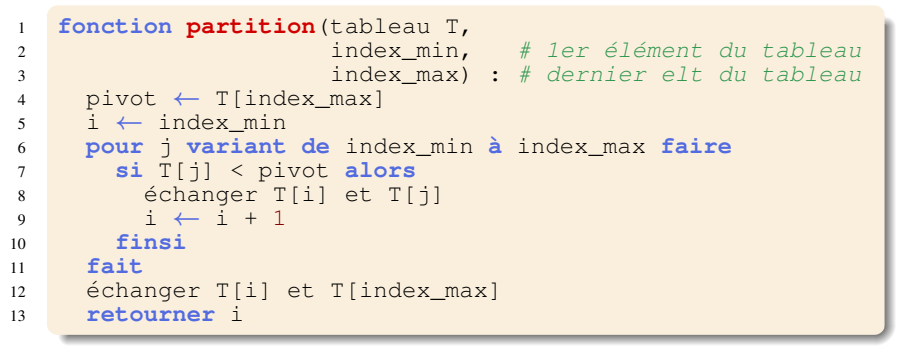

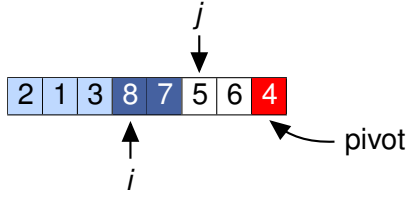

- $\blacktriangleright$  À gauche de *i* : elts  $\lt$  pivot
- I Entre *i* et *j* : elts ≥ pivot

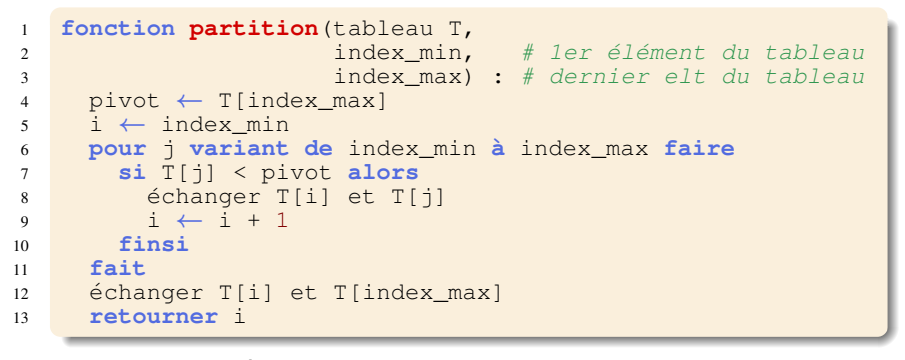

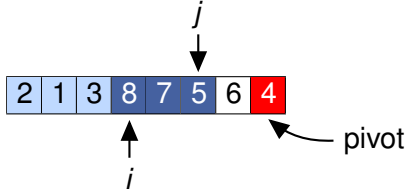

- $\blacktriangleright$  À gauche de *i* : elts  $\lt$  pivot
- I Entre *i* et *j* : elts ≥ pivot

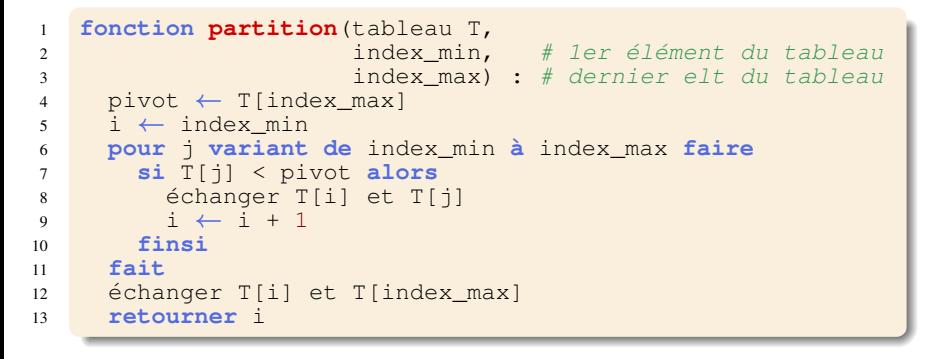

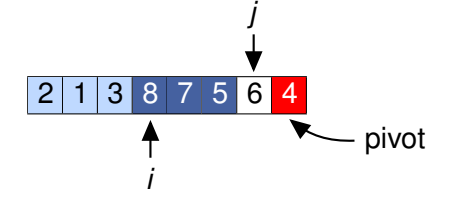

- $\blacktriangleright$  À gauche de *i* : elts  $\lt$  pivot
- I Entre *i* et *j* : elts ≥ pivot

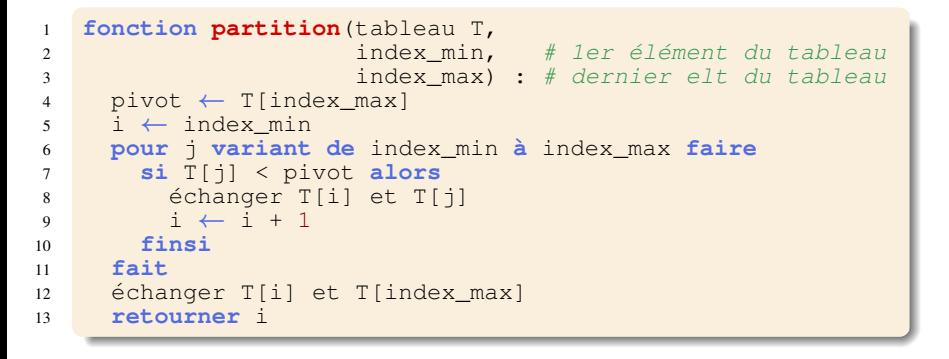

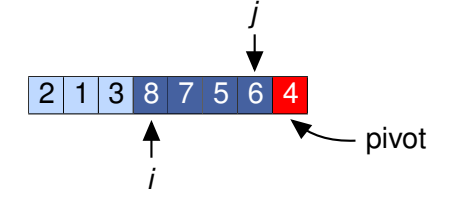

- $\blacktriangleright$  À gauche de *i* : elts  $\lt$  pivot
- I Entre *i* et *j* : elts ≥ pivot

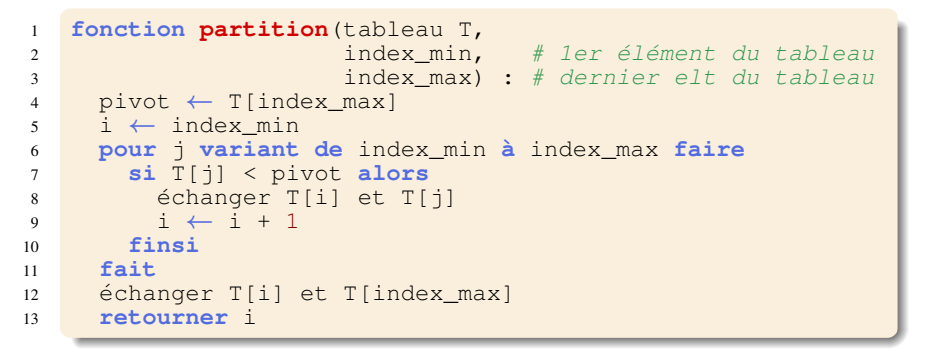

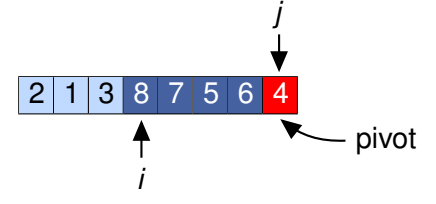

- $\blacktriangleright$  À gauche de *i* : elts  $\lt$  pivot
- I Entre *i* et *j* : elts ≥ pivot

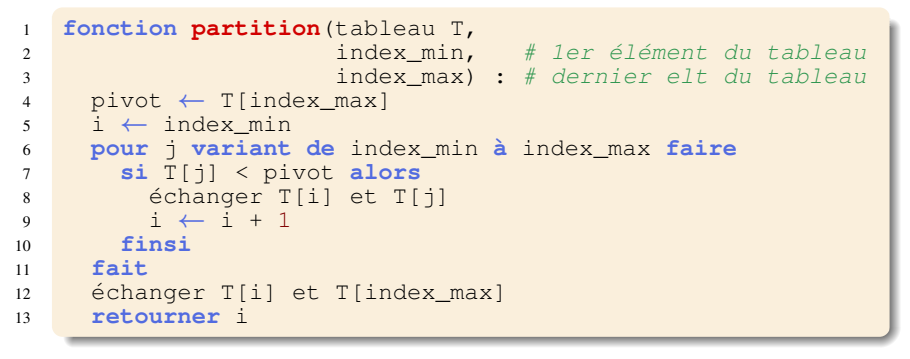

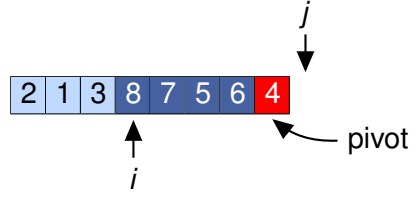

- **Invariant de boucle :** 
	- $\blacktriangleright$  À gauche de *i* : elts  $\lt$  pivot
	- I Entre *i* et *j* : elts ≥ pivot

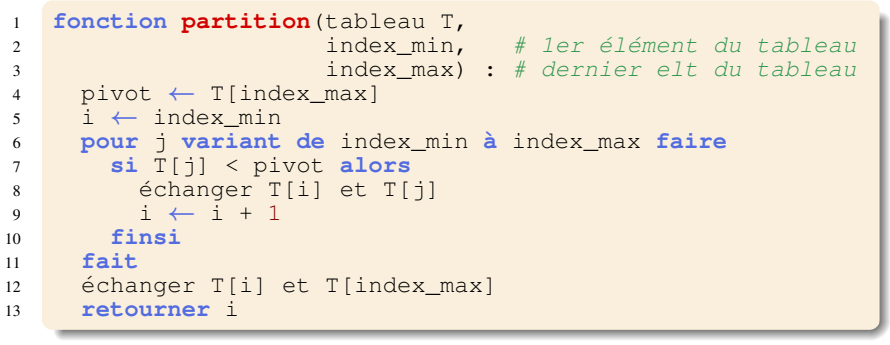

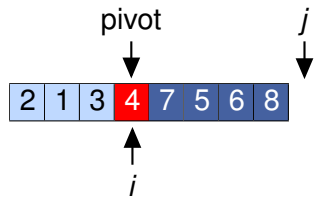

- **Invariant de boucle :** 
	- $\blacktriangleright$  À gauche de *i* : elts  $\lt$  pivot
	- I Entre *i* et *j* : elts ≥ pivot

### *Complexite : pire cas ´*

- $\blacktriangleright$  Tableau déjà trié
	- $\Longrightarrow$  partition génère :
		- I 1 sous-tableau de *n* − 1 cellules
		- $\blacktriangleright$  1 sous-tableau de 1 cellule

### *Complexite : pire cas ´*

- $\blacktriangleright$  Tableau déjà trié
	- $\Longrightarrow$  partition génère :
		- I 1 sous-tableau de *n* − 1 cellules
		- $\blacktriangleright$  1 sous-tableau de 1 cellule

$$
T_{\max}(n) = T(n-1) + \Theta(n) = \sum_{k=1}^{n} \Theta(k) = \Theta(n^2).
$$
  
partition

### *Complexite : pire cas ´*

- $\blacktriangleright$  Tableau déjà trié
	- $\Longrightarrow$  partition génère :
		- I 1 sous-tableau de *n* − 1 cellules
		- $\blacktriangleright$  1 sous-tableau de 1 cellule

$$
T_{max}(n) = T(n-1) + \Theta(n) = \sum_{k=1}^{n} \Theta(k) = \Theta(n^2).
$$
  
partition

► Complexité pire cas = 
$$
\Theta(n^2)
$$

### *Complexite : pire cas ´*

- $\blacktriangleright$  Tableau déjà trié
	- $\Longrightarrow$  partition génère :
		- I 1 sous-tableau de *n* − 1 cellules
		- $\blacktriangleright$  1 sous-tableau de 1 cellule

$$
T_{\max}(n) = T(n-1) + \Theta(n) = \sum_{k=1}^{n} \Theta(k) = \Theta(n^2).
$$
  
partition

► Complexité pire cas = 
$$
\Theta(n^2)
$$

### *Complexite : cas moyen ´*

$$
T_{moy}(n) = \Theta(nlog(n)).
$$

#### **[Cours n° 3 : diviser pour regner](#page-0-0) 16/18 ´**

### ▶ Quicksort :

- **Complexités** : pire cas :  $O(n^2)$ , moyenne :  $O(n \log(n))$
- $\blacktriangleright$  Utilisations : qsort du langage C

Array.sort de Java 6

### ▶ Quicksort :

- **Complexités** : pire cas :  $O(n^2)$ , moyenne :  $O(n \log(n))$
- $\blacktriangleright$  Utilisations : qsort du langage C

Array.sort de Java 6

### **In Merge sort :**

- **I** Complexités : pire cas :  $O(n \log(n))$ , moyenne :  $O(n \log(n))$
- $\blacktriangleright$  Utilisations : sort de Python et Java 7 (Timsort)

stable sort du C++

### ▶ Quicksort :

- **Complexités** : pire cas :  $O(n^2)$ , moyenne :  $O(n \log(n))$
- $\blacktriangleright$  Utilisations : qsort du langage C

Array.sort de Java 6

### **IMerge sort :**

- **I** Complexités : pire cas :  $O(n \log(n))$ , moyenne :  $O(n \log(n))$
- $\blacktriangleright$  Utilisations : sort de Python et Java 7 (Timsort)

stable sort du C++

### **IHeap sort :**

**I** Complexités : pire cas :  $O(n \log(n))$ , moyenne :  $O(n \log(n))$ 

### $\blacktriangleright$  **Quicksort :**

- **Complexités** : pire cas :  $O(n^2)$ , moyenne :  $O(n \log(n))$
- $\blacktriangleright$  Utilisations : qsort du langage C

Array.sort de Java 6

### **IMerge sort :**

- **I** Complexités : pire cas :  $O(n \log(n))$ , moyenne :  $O(n \log(n))$
- $\blacktriangleright$  Utilisations : sort de Python et Java 7 (Timsort)

stable sort du C++

### **IHeap sort :**

**I** Complexités : pire cas :  $O(n \log(n))$ , moyenne :  $O(n \log(n))$ 

### **Intro sort :**

- In Quicksort, se rabattant sur un heap sort si complexité augmente
- **I** Complexités : pire cas :  $O(n \log(n))$ , moyenne :  $O(n \log(n))$
- I Utilisations : sort du C++

#### **[Cours n° 3 : diviser pour regner](#page-0-0) 17/18 ´**
- ► Technique très utilisée qui consiste à :
	- diviser un problème de taille n en sous-problèmes similaires plus petits
	- résoudre ces sous-problèmes
	- fusionner les solutions pour résoudre le problème initial

- ► Technique très utilisée qui consiste à :
	- diviser un problème de taille n en sous-problèmes similaires plus petits
	- résoudre ces sous-problèmes
	- fusionner les solutions pour résoudre le problème initial
- $\triangleright$  Choix de division important
	- $\implies$  conditionne la performance de l'algorithme
	- découpage en sous-problèmes de tailles quasi-identiques

- ► Technique très utilisée qui consiste à :
	- diviser un problème de taille n en sous-problèmes similaires plus petits
	- ► résoudre ces sous-problèmes
	- ► fusionner les solutions pour résoudre le problème initial
- $\triangleright$  Choix de division important
	- $\implies$  conditionne la performance de l'algorithme
	- découpage en sous-problèmes de tailles quasi-identiques
- Complexité : théorème maître

- ► Technique très utilisée qui consiste à :
	- diviser un problème de taille n en sous-problèmes similaires plus petits
	- ► résoudre ces sous-problèmes
	- ► fusionner les solutions pour résoudre le problème initial
- $\triangleright$  Choix de division important
	- $\implies$  conditionne la performance de l'algorithme
	- découpage en sous-problèmes de tailles quasi-identiques
- Complexité : théorème maître  $\blacktriangleright$
- Souvent plus simple à écrire en récursif

- ► Technique très utilisée qui consiste à :
	- diviser un problème de taille n en sous-problèmes similaires plus petits
	- ► résoudre ces sous-problèmes
	- ► fusionner les solutions pour résoudre le problème initial
- $\triangleright$  Choix de division important
	- $\implies$  conditionne la performance de l'algorithme
	- découpage en sous-problèmes de tailles quasi-identiques
- Complexité : théorème maître  $\blacktriangleright$
- Souvent plus simple à écrire en récursif
- $\triangleright$  Se prête bien à la parallélisation